# **Export RIS Files**

## **How to Export a RIS File**

RIS Export is meant to enable you to create a bibliographic/library file containing the metadata for records from the nest. The resulting download should be compatible with conventional reference managers (e.g. Zotero).

### **1. Go to Study Inspector**

To enable you to export any subset of studies' bibliographic information, we have placed the Download RIS Export function in [Study Inspector](https://wiki.nested-knowledge.com/doku.php?id=wiki:autolit:utilities:inspector).

#### $\boxed{\equiv}$  Home: Basilar Artery - thrombectomy vs. thrombolysis  $\equiv$   $\odot$ **Nest Home** Show Table of Contents Protocol Edit  $\bigcirc$  8 Notes Your Mentions | All Mentions ) Dashboard<br>Settings No comments yet- use this space to discuss your nest in<br>general and ask questions of your team! Objective Literature Search 3/3 Determine whether endovascular thrombectomy in patients presenting with acute basilar artery ischemic stroke results in better functional and angiographic outcomes than medical therapy alone Other Source **Duplicate Review<br>Search Exploration Scope** Clinical trials or prospective studies designed at evaluating clinical outcomes (functional and imaging) in basilar stroke patients undergreently endovascular thrombectomy or medical therapy for acute basilar artery ischem **Screening Configure Screening** Population  $\begin{array}{|c|c|c|}\n\hline\n&4/4\n\end{array}$ **Tagging** Patients presenting with acute basilar ischemic stroke within 12 hours of symptom onset **Configure Tagging Primary Outcomes** Extraction  $\left( \frac{4}{4} \right)$ Good functional outcome, defined as mRS 0-3 **Configure Extraction Secondary Outcomes** Critical Appraisal (4/4) · Functional independence (mRS 0-2) at 90 days Rate of TICI 2b/3 recanalization **Study Inspector** . Rate of early neurological improvement (NIHSS improvement of >8 or NIHSS 0/1 at 24 hours) • All-cause mortality Synthesis • All-Lause initiality<br>• Occurrence of symptomatic ICH<br>• Orset-to-needle time<br>• Onset-to-needle time Manuscript Editor<br>Abstract Editor<br>Export • Onset to puncture time **Interventions and Comparators** Interventions **Comparator Arms B**  $I \perp \mathbb{U} \equiv \equiv$  $\omega$ . Endovascular thrombectomy primarily includes either stent • Medical therapy primarily includes IVT, but can also include<br>urokinase, systemic anticoagulation, antiplatelet drugs, etc related the materials of primaling instance state state<br>of the two<br>edical therapy primarily includes IVT, but can also include urokinase, systemic anticoagulation, antiplatelet drugs, etc

## **2. Filter to the desired studies**

Apply the filters that narrow the set of studies to those you want to export. Note that, without any filters, you will export the bibliographic information for **all studies, including excluded studies.**

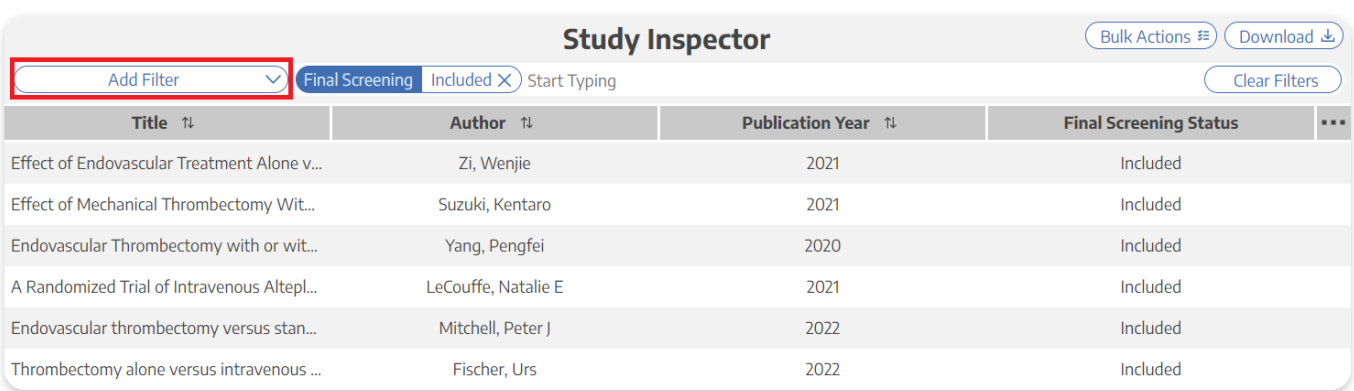

(Details) Explore

Displaying 6 matching records (Load All)

### **3. Select "RIS Export"**

Only after you have applied the desired filters should you select the "Download" button in the upper right.

Once you have selected "Download," a modal will open, in which RIS Export should already be automatically selected. Select the "Download" option in the bottom right of the modal, and your RIS File should begin downloading!

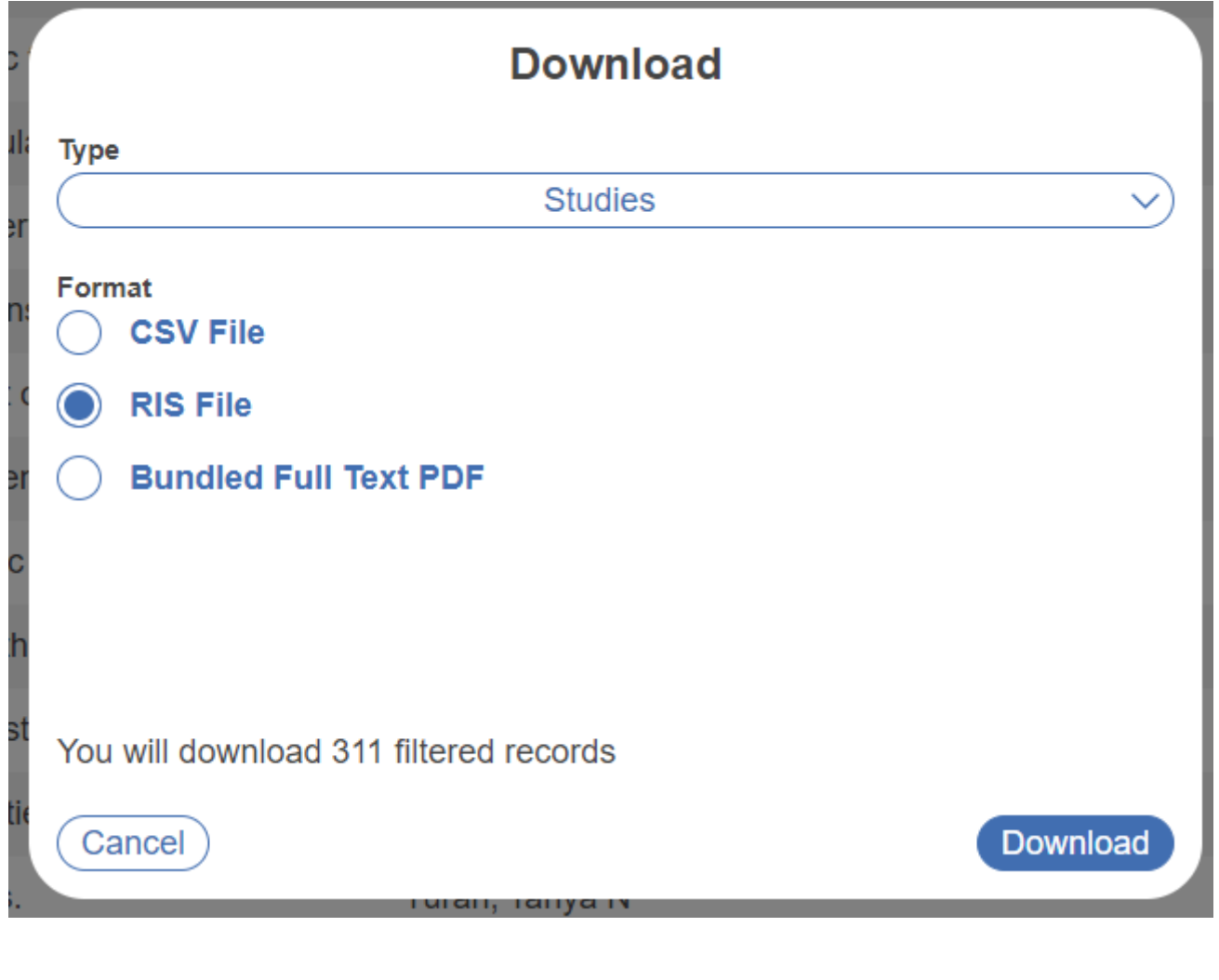

From: <https://wiki.nested-knowledge.com/>- **Nested Knowledge**

### Permanent link:

**<https://wiki.nested-knowledge.com/doku.php?id=wiki:autolit:utilities:inspector:risexport&rev=1686082923>**

Last update: **2023/06/06 20:22**